## **Cheat sheet: File handling**

```
File handling with explicit close
```
*fp* = **open(***filename***,** *mode***)**

```
…
fp.close()
```
**…**

### **File handling via with-block with open(***filename***,** *mode***) as** *fp***:**

```
File opening modes
```
- **r** reading **w** writing **a** appending
- **+** updating (read/write)
- **b** binary (otherwise text)

#### **Iterating over lines** for line in fp:

**File reading methods** *fp*.**readlines()** All lines as list *fp*.**readline()** Next line as string *fp*.**read()** Entire content as string

#### **File writing methods**

*fp*.**write()** Write str *fp*.**writelines()** Write list of strings

```
Numpy data I/O
```

```
np.loadtxt() Content into array
np.savetxt() Array data to file
```
#### **Path manipulation**

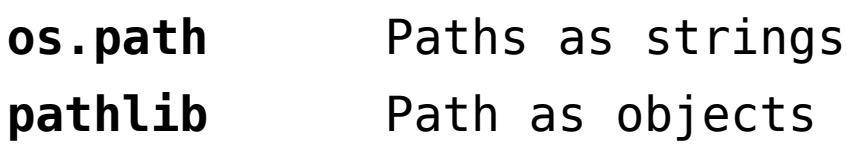

# **Cheat sheet: Plotting via Matplotlib**

```
Accessing pyplot interface
import matplotlib.pyplot as plt
```

```
Embedding figures in Jupyter-notebook
%matplotlib inline
```

```
Accessing Figures and Axes instances
fig, ax = plt.subplots()
```

```
Some useful Axes methods
ax.plot(xvals, yvals, ..)
ax.set_xlim(), ax.set_ylim()
ax.set_xticks(), ax.set_yticks()
ax.annotate(..)
ax.legend(..)
ax.xaxis.set_ticks_position(..)
ax.spines["top"].set_position(..)
ax.spines["top"].set_color(..)
```
**Some useful Figures methods** *fig*.**show**() *fig*.**savefig**(..)

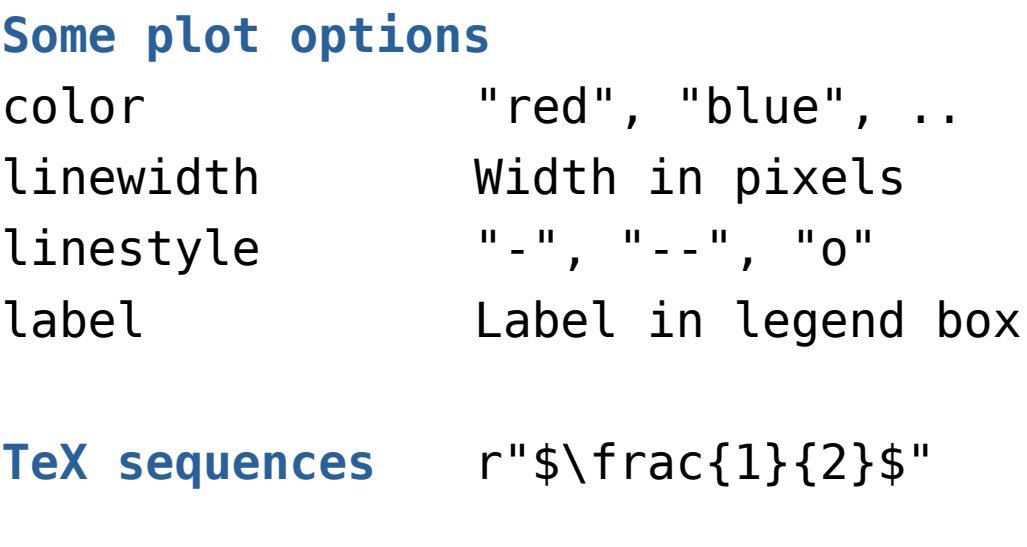

**Generating equidistant grid** np.**linspace**(*from*, *to*, *steps*, ..)